# Sistem Pendukung Keputusan Penentuan Kelas Unggulan Siswa Baru Menggunakan Metode Promethee

Eka Budhy Prasetya<sup>1</sup>, Nurul Amri<sup>2\*</sup>

*1,2 Teknik Informatika, Fakultas Teknik, Universitas Muhammadiyah Jakarta Jl Cempaka Putih Tengah 27, 10510, Jakarta, Indonesia*

> [eka.budhy@ftumj.ac.id](mailto:eka.budhy@ftumj.ac.id) [nurulamri77@gmail.com](mailto:nurulamri77@gmail.com)

*Intisari***— Sistem Pendukung Keputusan (SPK) adalah suatu sistem yang ditujukan untuk mendukung manajemen pengambilan keputusan dan sistem yang berbasis komputer yang mampu memecahkan masalah-masalah yang tidak terstruktur. Dalam kasus ini, terdapat proses pembagian kelas yang dilakukan dengan metode konvensional mengakibatkan terjadinya masalah dalam pengajaran di kelas yang diakibatkan karena berkumpulnya siswa dengan kecerdasan yang berbeda di dalam satu kelas. Hal ini akan menyulitkan pengajar dalam memfokuskan penyampaian bahan ajar kepada siswa-siswi di kelas. Di SMK Mandalahayu Bekasi belum menggunakan sistem komputerisasi, Maka perlu dibuat suatu aplikasi pendukung keputusan dalam menentukan kelas unggulan supaya dapat menempatkan siswa sesuai dengan kecerdasan yang sama di dalam satu kelas berbasis website. Dengan menggunakan salah satu metode pada Multi Criteria Decision Making (MCDM) yaitu metode Preference Ranking Organization Method For Enrichment Evaluation (Promethee). Pada proses perancangan sistem ini, menggunakan pula Unified Modelling Language (UML), yang terdiri dari Use Case Diagram, Activity Diagram, dan Sequence Diagram. Dengan aplikasi tersebut diharapkan mampu membantu pihak sekolah dalam menentukan kelas unggulan. Hasil dari penelitian ini berupa aplikasi website interface, dan hasil pengujian sudah menunjukkan kinerja yang baik.**

*Kata kunci*— Sistem Pendukung Keputusan, Promethee, Website, UML

*Abstract***— Decision Support System (SPK) is a system aimed at supporting decision-making management and computer-based systems that are able to solve unstructured problems. In this case, there is a class division process that is carried out with conventional methods resulting in problems in teaching in the classroom caused by the gathering of students with different intelligence in one class. This will make it difficult for teachers to focus the delivery of teaching materials to students in the class. In Bekasi Mandalahayu Vocational School has not used a computerized system, it is necessary to make a decision support application in determining superior classes in order to place students in accordance with the same intelligence in one website-based class. By using one method in Multi Criteria Decision Making (MCDM), the Preference Ranking Organization Method for Enrichment Evaluation (Promethee) method. In the process of designing this system, it also uses Unified Modeling Language (UML), which** *Keywords*— Decision Support System, Promethee, Website, UML

## I. PENDAHULUAN

Pendidikan merupakan sebuah aspek yang sangat penting, tidak hanya bagi perkembangan individu, tetapi juga bagi pembangunan dalam suatu bangsa dan negara, kualitas pendidikan juga berpengaruh dalam perkembangan kemajuan pola pikir rakyat didalamnya. Dengan azas pemerataan kesempatan belajar merupakan penerapan dari azas demokrasi untuk memberikan kesempatan pendidikan yang sama kepada warga negara Indonesia. Pembagian kelas untuk siswa setiap ajaran baru terkadang masih dilakukan dengan cara konvensional, yaitu dengan metode acak atau berurutan dalam penerapannya belum menggunakan sistem terkomputerisasi, sehingga terdapat persoalan dalam pengambilan keputusan untuk penempatan kelas yang tepat untuk siswa.

## II. LANDASAN TEORI

## A. *Pengertian Kelas Unggulan*

Kelas unggulan adalah kelas belajar yang menyediakan program pelayanan khusus terhadap peserta didik dengan cara mengembangkan minat bakat serta kreativitas yang dimiliki dalam memenuhi kebutuhan peserta didik yang memiliki potensi kecerdasan dan bakat mereka .Menurut Departemen Pendidikan dan Kebudayaan Republik Indonesia yang ditulis kembali oleh Agus Supriyono dalam jurnal kelas unggulan di Indonesia adalah suatu kelas yang dikembangkan untuk mencapai keunggulan dalam proses dan hasil pendidikan dikembangkan, dan adanya tambahan materi pada mata pelajaran tertentu.

B. *Dasar Hukum Penyelenggaraan Kelas Unggulan*

Landasan hukum tentang penyelenggaraan kelas unggulan tertuang pada Undang – Undang Republik Indonesia Nomor 20 tahun 2003 tentang Sistem Pendidikan Nasional sebagai pengganti Undang – Undang Republik Indonesia Nomor 2 tahun 1989 pada Bab IV bagian kesatu pasal 5 Ayat 4 mengamanatkan, "Warga negara yang memiliki kecerdasan dan bakat istimewa berhak mendapatkan pendidikan khusus". Selanjutnya pada Bab V pasal 12 ayat 1 menegaskan bahwa, setiap peserta didik pada setiap satuan pendidikan berhak mendapatkan layanan pendidikan sesuai bakat, minat dan kemampuannya.

## C. *Metode PROMETHEE*

Promethee yang merupakan singkatan dari Preference Ranking Organization Methods for Enrichment Evaluations adalah suatu metode yang menawarkan cara yang fleksibel dan sederhana kepada user (pembuat keputusan) untuk menganalisis masalahmasalah multikriteria. Prinsip yang digunakan adalah penetapan prioritas alternatif yang telah ditetapkan berdasarkan kaidah dasar Max  ${f1(x), f2(x), f3(x), \ldots,$ fk(x) |  $x \in R$  }. Dimana K adalah kumpulan alternatif, dan fi(i = 1 ,2 , ...., K) merupakan nilai atau ukuran relatif kriteria untuk masing-masing alternatif (Wibowo, Permanasari, & Hidayah, 2015)

## *1) Fungsi Preferensi*

Dalam Promethee disajikan enam bentuk fungsi preferensi kriteria. Hal ini tentu saja tidak mutlak, tetapi bentuk ini cukup baik untuk beberapa kasus. Untuk memberikan gambaran yang lebih baik terhadap area yang tidak sama, digunakan fungsi selisih nilai kriteria antara alternatif H(d) dimana hal ini mempunyai hubungan langsung pada fungsi preferensi. Dalam promethee ada 6 tipe preferensi, yaitu :

a. Kriteria biasa (usual criterian)

Pada preferensi ini tidak ada beda antara a dan b jika dan hanya jika  $f(a) = f(b)$ , apabila nilai kriteria pada masing-masing alternatif memiliki niai berbeda, pembuat keputusan membuat preferensi mutlak untuk alternatif yang memiliki nilai yang lebih baik. Dapat dilihat pada persamaan dibawah ini :

$$
H(d) = \{^{0 \text{ } j \text{ } i \text{ } k \text{ } d \text{ } \leq 0}_{1 \text{ } j \text{ } k \text{ } a \text{ } d > 0}
$$

Keterangan :

 $H(d)$  = fungsi selisih kriteria antar alternatif

d = selisih nilai kriteria  $\{d = f(a) - f(b)\}\$ 

Pada kasus ini, tidak ada beda (sama penting) antara a dan jika dan hanya jika f(a) = f(b) apabila nilai kriteria masing-masing alternatif memiliki nilai berbeda, pembuat keputusan membuat preferensi mutlak untuk alternatif yang memiliki nilai yang lebih baik (Adila, et al., 2018).

b. Kriteria quasi (quasi criterian)

Dua alternatif memiliki preferensi yang sama penting selama selisih atau nilai H(d) dari masingmasing alternatif untuk kriteria tertentu tidak melebihi nilai q, dan apabila selisih hasil evaluasi untuk masing-masing alternatif melibihi nilai q maka terjadi bentuk preferensi mutlak.

$$
H(d) = \{^{0 \text{ jika} \to d \leq q}_{1 \text{ jika} \to d > q}
$$

### c. Kriteria dengan preferensi linear

Dalam Kriteria preferensi linear dapat dilihat sebuah kejelasan bahwa selama nilai selisih memiliki nilai yang rendah dari p, preferensi dari pembuat keputusan terjadi peningkatan secara linier dengan nilai d, jika nilai d lebih besar bila dibandingkan dengan nilai p, maka terjadi preferensi mutlak. Pada saat pembuat keputusan mengidentifikasi beberapa kriteria untuk tipe ini, harus ditentukan nilai dari kecenderungan atas (nilai p) (Novika et al., 2018).

$$
H(d) = \begin{cases} 0 \text{ } j \text{ } k a \rightarrow d \leq 0\\ \frac{d}{p} \text{ } j \text{ } k a \rightarrow 0 \leq d \leq p\\ 1 \text{ } j \text{ } k a \rightarrow d > p \end{cases}
$$

#### d. Kriteria Level (level criterian)

Tipe ini sering digunakan dalam penilaian suatu data dari segi kualitas atau mutu. Tipe ini juga menggunakan threshold indifference (q) tetapi ditambahkan satu threshold lagi yaitu preference (p). Nilai indifference serta preference harus diatas 0 (Nol) dan nilai indifference harus di bawah nilai preference. Apabila alternatif tidak memiliki perbedaan (d), maka nilai preferensi sama dengan 0 (Nol) atau H(d)=0. Fungsi H(d) untuk preferensi ini disajikan sebagai berikut :

$$
H(d) = \begin{cases} 0 & jika \to d \le q \\ 0, 5 & jika \to 0 \le d \le p \\ 1 & jika \to d > p \end{cases}
$$

e. Kriteria Linear Quasi (Linear Criterion with indifference)

Tipe Linear Quasi juga mirip dengan tipe Linear yang acapkali digunakan dalam penilaian dari segi kuantitatif atau banyaknya jumlah. Tipe ini juga menggunakan threshold preference (n) tetapi ditambahkan satu threshold lagi yaitu indefference (m). Nilai indifference serta preference harus diatas 0 (Nol) dan nilai indifference harus di bawah nilai preference. kecenderungan m dan n. Fungsi P(x) untuk preferensi ini disajikan sebagai berikut :

$$
H(d)=0 \, jika \, d \leq q
$$
  
 
$$
H(d) = jika \, q < d \leq p
$$
  
 
$$
H(d) = 1 \, jika \, d > p
$$

## f. Kriteria Gaussian (Gaussian Criteria)

Tipe Gaussian sering digunakan untuk mencari nilai aman atau titik aman pada data yang bersifat continue atau berjalan terus. Tipe ini memiliki nilai threshold yaitu Gaussian threshold (σ) yang berhubungan dengan nilai standar deviasi atau distribusi normal dalam statistik. Fungsi P(x) untuk preferensi ini disajikan p sebagai berikut :

$$
H(d) = \begin{cases} 0 & \text{ifika } d \leq 0 \\ 1 - e - \frac{d^2}{2a^2} & \text{ifika } d > 0 \end{cases}
$$

## g. Indeks Preferensi Multikriteria

Tujuan pembuat keputusan adalah menetapkan fungsi preferensi Pi dan æi untuk semua kriteria fi  $(i = 1, \ldots, k)$  dari masalah optimasi kriteria majemuk. Bobot (weight) æi merupakan ukuran relatif dari kepentingan *fi* ; jika semua kriteria memiliki nilai kepentingan yang sama dalam pengambilan keputusan maka semua nilai bobot adalah sama. Indeks preferensi multikriteria ditentukan berdasarkan rata-rata bobot dari fungsi preferensi Pi (Wibowo et al., 2015):

$$
\boldsymbol{\varphi}(a,b)=\sum_{i=1}^n\mathbf{a}_i\,\boldsymbol{P}_{i(a,b);\forall}
$$

Keterangan :

 $\Phi$  = indeks preferensi

 $\overline{e}$  = weight (bobot)

 $Pi(a,b) =$  hasil perhitungan berdasarkan tipe preferensi

φ(a,b) merupakan intensitas preferensi pembuat keputusan yang menyatakan bahwa alternatif a lebih baik dari alternatif b dengan pertimbangan secara simultan dari seluruh kriteria. Hal ini dapat disajikan dengan nilai antara 0 dan 1, dengan ketentuan sebagai berikut :

 $\varphi(a,b) = 0$ , menunjukkan preferensi yang lemah untuk alternatif a lebih baik dari alternatif b berdasarkan semua kriteria.

 $\varphi(a,b) = 1$ , menunjukkan preferensi yang kuat untuk alternatif a lebih dari alternatif b berdasarkan semua kriteria.

Dalam tahap akhir perangkingan digunakan persamaan leaving flow, entering flow, dan dilanjutkan dengan net flow.

*2) Promethee Ranking*

a. Leaving Flow

Untuk setiap nilai node dalam grafik nilai outranking ditentukan berdasarkan leaving flow dengan persamaan (Novaliendry, 2011) :

$$
\phi^+(a) = \frac{1}{n-1} \sum_{x \in A} \varphi(a,x)
$$

Keterangan :

 $\phi$ (a, x) = menunjukkan bahwa preferensi alternatif a lebih baik dari x.

 $n = j$ umlah alternatif.

 $\sum x \in A$  = nilai alternatif dari tabel preferensi dijumlahkan secara horizontal.

*Leaving flow* adalah jumlah dari yang memiliki arah menjauh dari node a dan hal ini merupakan karakter pengukuran outranking, Pada tahap ini (leaving flow) digunakan untuk menentukan urutan prioritas pada proses Promethee I yang menggunakan urutan parsial. b. *Entering Flow*

*Entering flow* merupakan jumlah dari yang memiliki arah mendekat dari node a. Pada tahap ini (entering flow) digunakan untuk menentukan urutan prioritas pada proses Promethee I yang menggunakan urutan parsial dengan persamaan (Novaliendry, 2011) :

$$
\phi^{-}(a) = \frac{1}{n-1} \sum_{x \in A} \varphi(x, a)
$$

Keterangan:

 $\phi(x,a)$  = menunjukkan preferensi bahwa alternatif x lebih baik dari alternatif a.  $n = j$ umlah alternatif.

 $\sum x \in A$  = nilai alternatif dari tabel preferensi dijumlahkan secara horizontal. c. Net Flow

Pertimbangan dalam penentuan net flow diperoleh dari persamaan (Novaliendry, 2011) :

$$
\phi(a) = \phi^+(a) - \phi^-(a)
$$

Keterangan:

 $\phi$ (a) = persamaan rumus net flow (Promethee II)

 $\phi$ +(a) = nilai leaving flow (Promtehee I)

 $\phi$ - (a) = nilai entering flow (Promethee I)

Semakin besar nilai leaving flow dan semakin kecil nilai entering flow maka alternatif tersebut memiliki kemungkinan dipilih semakin besar. Perangkingan dalam Promethee I dilakukan secara parsial (sebagian), yaitu didasarkan pada nilai leaving flow dan entering flow.

## Jurnal Esensi Infokom Vol 5 No. 1 Mei 2021

*3) Langkah-langkah Menggunakan Metode Promethee*

Berikut ini adalah langkah-langkah perhitungan menggunakan metode Promethee adalah sebagai berikut (Novika, et al., 2018):

- a. Menentukan alternatif yang ada pada lingkup masalah, dan akan dipilih sebagai solusi.
- b. Menentukan kriteria yang akan digunakan dalam proses pengambilan keputusan.
- c. Menentukan dominasi kriteria dan nilai bobot berdasarkan karakteristik dari setiap kriteria.
- d. Menentukan tipe preferensi yang digunakan untuk setiap kriteria berdasarkan pada data pertimbangan di lapangan.
- e. Menentukan peringkat dengan menghitung leaving flow, entering flow, dan net flow.

#### III. HASIL DAN PEMBAHASAN

### A. *Tahapan Metode Promethee*

*1) Menentukan alternatif yang ada dalam lingkup masalah untuk dipilih sebagai solusi* Alternatif disini dapat diartikan dengan objek yang akan diseleksi. Pada perhitungan penyeleksian dengan metode promethee diperlukan penentuan beberapa objek yang ingin diseleksi (minimal 2 objek). Yang mana diantara objek satu dengan lainnya akan dibandingkan. Objek atau alternatif yang akan digunakan adalah siswa dengan Nomor Induk Siswa (NIS). Berikut tabel data alternatif :

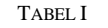

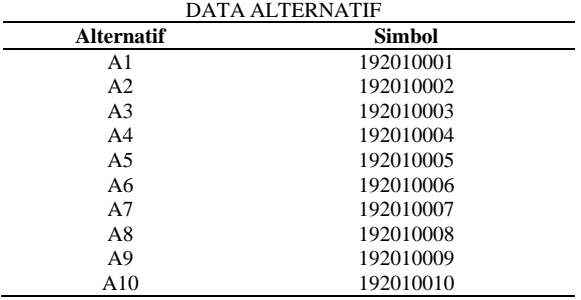

*2) Menentukan kriteria yang akan digunakan dalam proses pengambilan keputusan*

Setelah melakukan penentuan objek yang akan diseleksi, maka dalam perhitungan penyeleksian promethee juga diperlukan penentuan beberapa kriteria sebagai syarat atau ketentuan dalam penyeleksian. Kriteria yang digunakan adalah sebagai berikut :

- a. Nilai rata-rata raport Kriteria ini merupakan penilaian terhadap nilai rata-rata raport masing- masing calon siswa yang diambil dari nilai raport semester terakhir.
- b. Nilai rata-rata UN

Kriteria ini merupakan penilaian terhadap nilai rata-rata Ujian Nasional (UN) masing-masing calon siswa.

c. Nilai tes akademik

Kriteria ini merupakan penilaian terhadap nilai tes akademik yang telah dilaksanakan oleh masing-masing calon siswa.

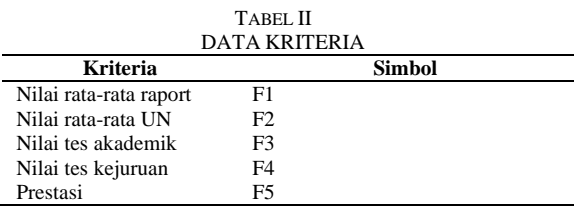

*3) Menentukan dominasi kriteria dan nilai bobot kriteria berdasarkan karakteristik tujuan dari setiap kriteria*

Ketika menentukan kriteria, pengambil keputusan harus menentukan bobot kriteria penilaian untuk siswa kelas unggulan. Setiap kriteria boleh memiliki bobot yang sama atau berbeda. Berikut ini adalah tabel pembobotan yang akan digunakan dalam perhitungan *promethee* penentuan kelas unggulan siswa.

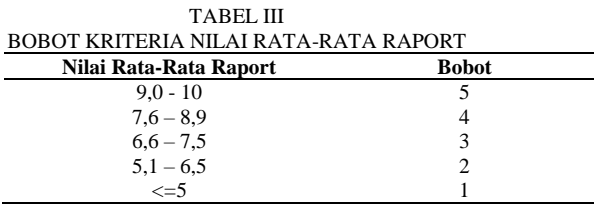

a. Nilai rata-rata UN

Pada kriteria nilai rata-rata UN, dibagi menjadi beberapa range penilaian siswa. Sama halnya dengan bobot pada nilai rata-rata raport sebelumnya.

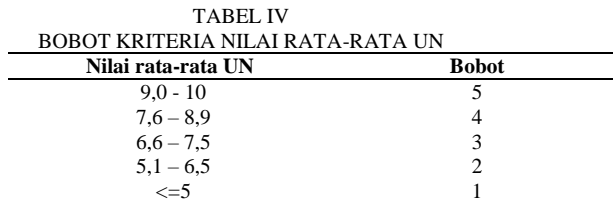

b. Nilai tes akademik

Pada kriteria nilai tes akademik, dibagi menjadi beberapa range penilaian siswa. Sama halnya dengan bobot pada nilai rata-rata raport dan nilai rata-rata UN sebelumnya.

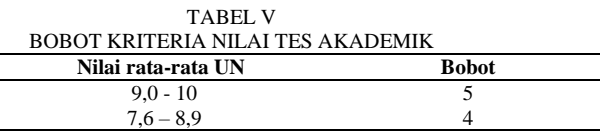

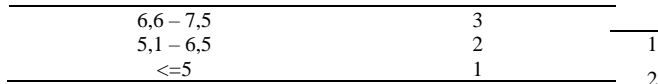

c. Nilai tes jurusan

Pada kriteria nilai tes jurusan, dibagi menjadi beberapa range penilaian siswa. Sama halnya dengan bobot pada nilai-nilai sebelumnya.

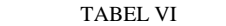

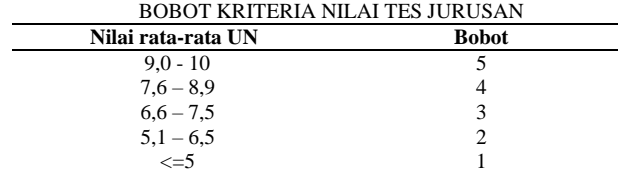

d. Prestasi

Pada kriteria prestasi, dibagi menjadi beberapa range penilaian siswa. Berbeda dengan nilai diatas, disini kriteria prestasi ditentukan dari jumlah kepemilikan sertifikat prestasi akademik / non akademik yang dimiliki, semakin banyak jumlah sertifikat yang dimiliki.

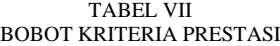

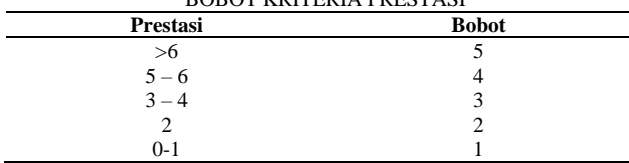

*4) Menentukan tipe preferensi yang digunakan untuk setiap kriteria berdasarkan pada data dan pertimbangan di lapangan*

Tipe preferensi yang digunakan pada kelima kriteria dalam perhitungan metode promethee ini yaitu tipe preferensi kriteria biasa (usual criterian). Berikut ini merupakan tabel tipe preferensi yang digunakan:

TABEL VII

| <b>BOBOT KRITERIA PRESTASI</b> |  |  |  |
|--------------------------------|--|--|--|
| <b>Tipe Preferensi</b>         |  |  |  |
| Kriteria Level                 |  |  |  |
| Kriteria Level                 |  |  |  |
| Kriteria Level                 |  |  |  |
| Kriteria Level                 |  |  |  |
| Kriteria Level                 |  |  |  |
|                                |  |  |  |

*5) Membandingkan nilai bobot kriteria untuk setiap alternatif dengan mempertimbangkan dominasi kriteria dan preferensi yang telah dipilih* Pada tahap ini, perbandingan akan dilakukan

setelah semua alternatif sudah diketahui nilai bobotnya.

TABEL VIII

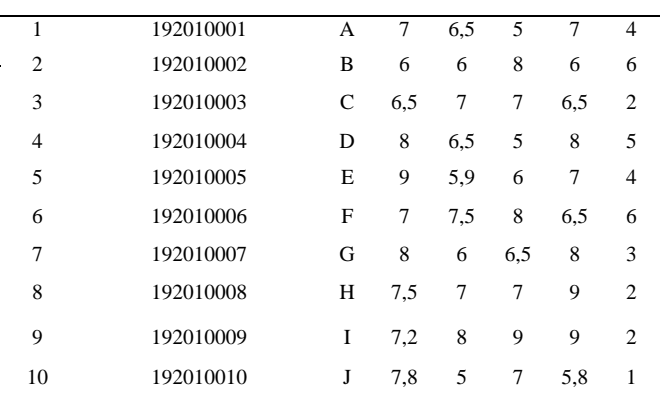

Dari skenario diatas, dapat dilihat tiap siswa memiliki nilai yang beragam. Saat siswa sudah diketahui nilainya, maka dapat dibuat tabel pembobotan penilaian sebagai berikut :

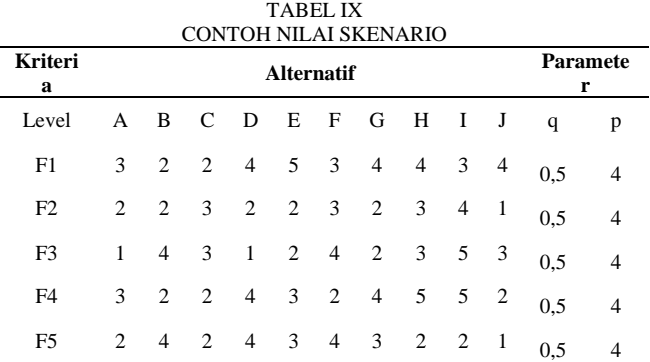

Keterangan :

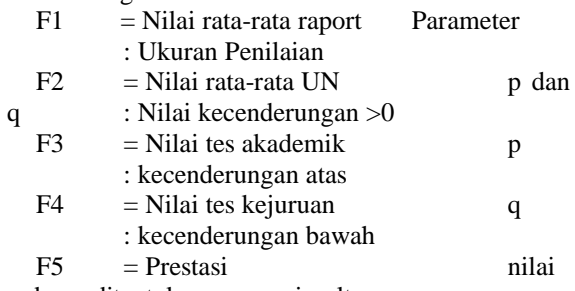

p dan q ditentukan secara simultan

Perhitungan nilai preferensi dengan menggunakan rumus dan aturan preferensi tipe 4, yaitu kriteria level seperti pada persamaan dibawah :

$$
H(d) = \begin{cases} 0 & jika \to d \le q \\ 0.5 & jika \to 0 \le d \le p \\ 1 & jika \to d > p \end{cases}
$$

Berikut tabel X untuk mencari nilai preferensi :

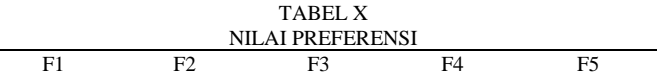

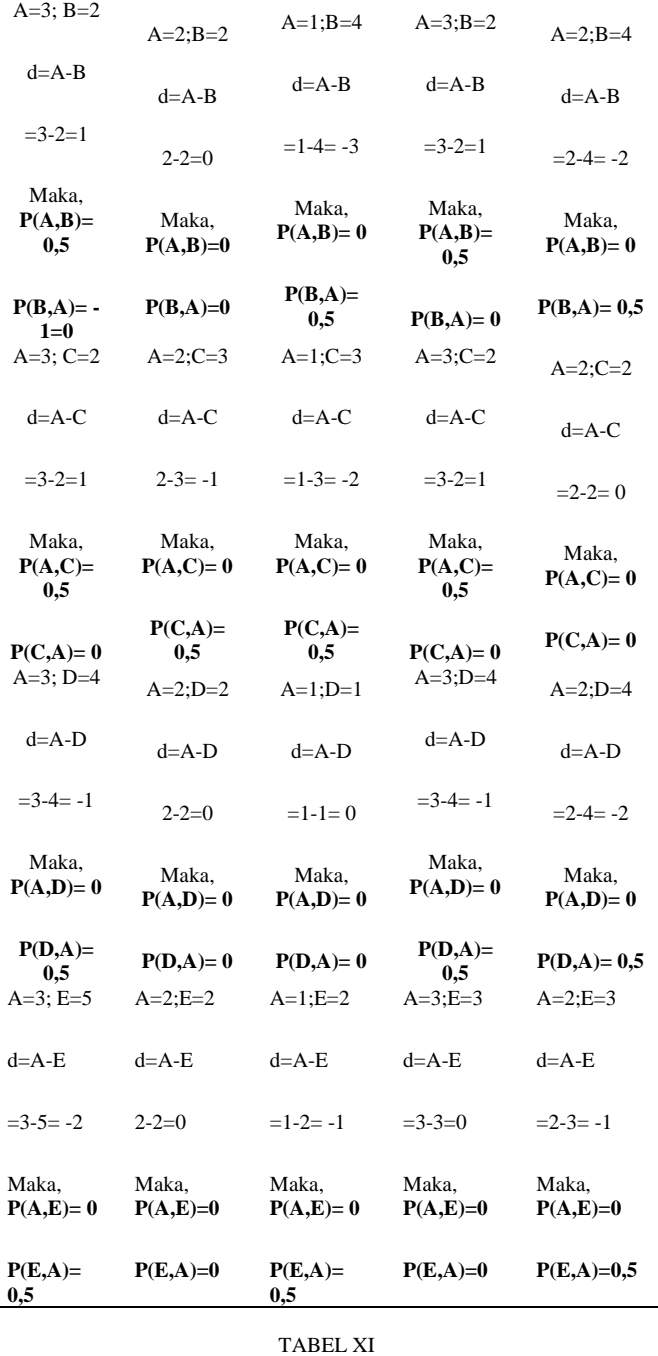

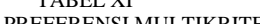

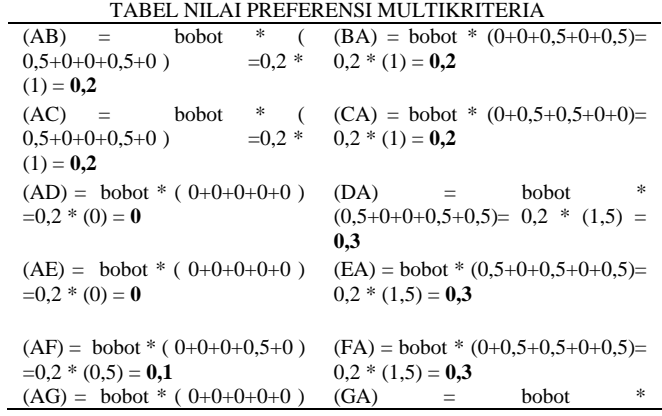

## Jurnal Esensi Infokom Vol 5 No. 1 Mei 2021

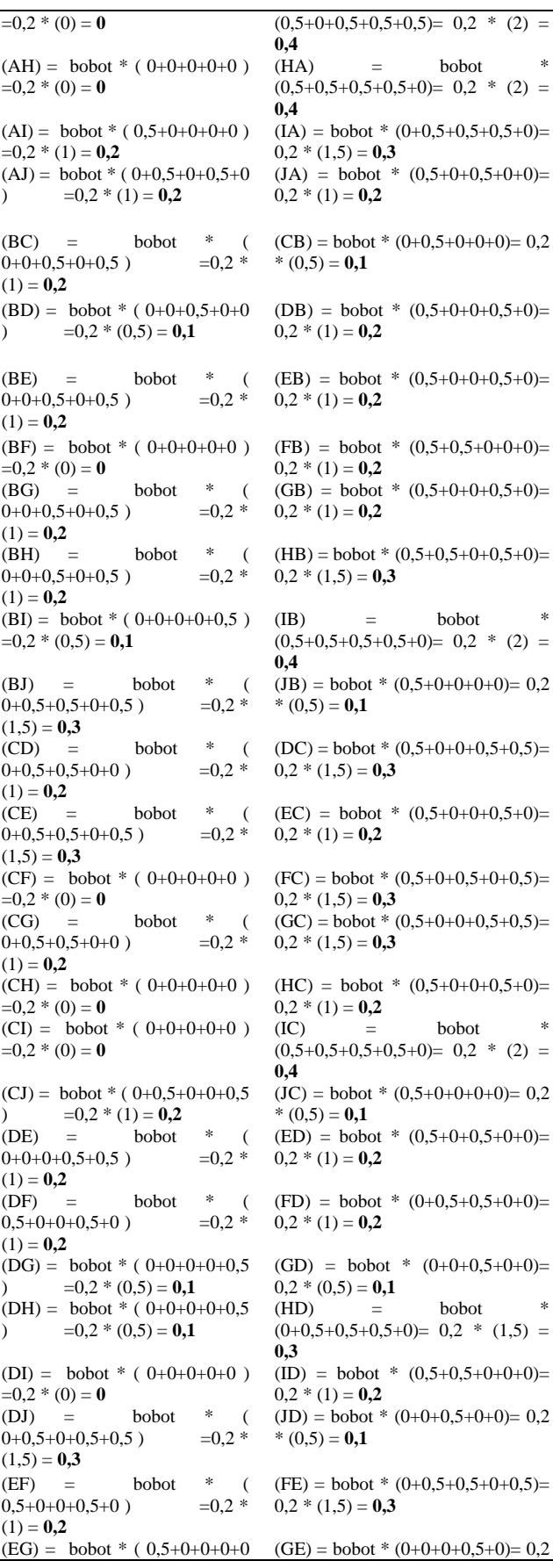

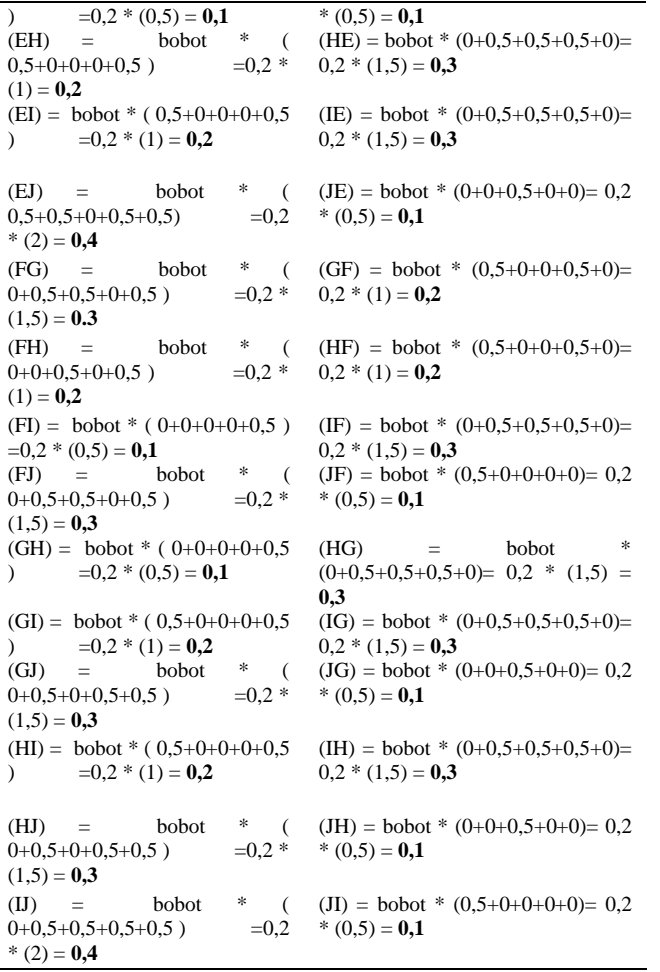

*6) Menghitung nilai indeks preferensi kriteria berdasarkan rata-rata bobot, kemudian membuat hubungan outranking*

 $\mathbf{r}$ 

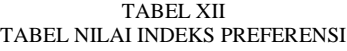

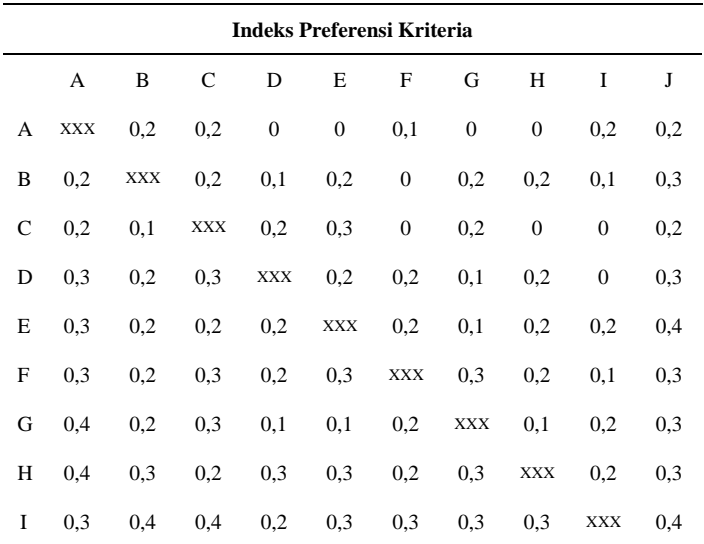

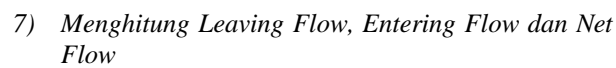

J 0,2 0,1 0,1 0,1 0,1 0,1 0,1 0,1 0,1 XXX

- a. Entering flow adalah nilai positif yang diberikan kepada objek seleksi.
- b. Leaving flow adalah nilai negatif yang diberikan kepada objek seleksi.

 $\mathbf 1$  $\frac{1}{(jumlah\;alternatif-1)} x\;jml. \;indeks\;\, preferensi\; secara\; horizontal$ 

$$
\frac{A}{(10-1)} = \frac{1}{(0, 2) + 0.2 + 0 + 0 + 0.1 + 0 + 0 + 0.2 + 0.2}
$$
\n
$$
= \frac{1}{-9}(0.9) = 0.1
$$
\n
$$
\frac{B}{(10-1)} = \frac{1}{9}(1.5) = 0.167
$$
\n
$$
\frac{1}{-(10-1)} = \frac{1}{9}(1.5) = 0.167
$$
\n
$$
\frac{1}{(10-1)} = \frac{1}{9}(1.2) = 0.1
$$
\n
$$
D = \frac{1}{9}(1.2) = 0.1
$$
\n
$$
\frac{D}{(10-1)} = \frac{1}{9}(1.2) = 0.1
$$
\n
$$
\frac{D}{(10-1)} = \frac{1}{9}(1.8) = 0.1
$$
\n
$$
\frac{E}{(10-1)} = \frac{1}{9}(1.8) = 0.1
$$
\n
$$
\frac{E}{(10-1)} = \frac{1}{9}(2) = 0.22
$$
\n
$$
\frac{1}{(10-1)} = \frac{1}{9}(2) = 0.22
$$
\n
$$
\frac{1}{(10-1)} = \frac{1}{9}(2) = 0.22
$$
\n
$$
\frac{1}{9}(2) = 0.22
$$
\n
$$
\frac{1}{10-1} = \frac{1}{9}(2.2) = 0.24
$$
\n
$$
\frac{1}{10-1} = \frac{1}{9}(2.2) = 0.24
$$
\n
$$
\frac{1}{10-1} = \frac{1}{9}(1.9) = 0.21
$$
\n
$$
\frac{1}{10-1} = \frac{1}{9}(1.9) = 0.21
$$
\n
$$
\frac{1}{10-1} = \frac{1}{9}(2.5) = 0.27
$$

I= = J= =

a. Entering Flow  $\frac{1}{(jumlah\,alternatif-1)} x\,jml.\,in deks\,preferensi\,secara\,vert kal$  $\frac{1}{(10-1)}$  (0,2 + 0,2 + 0,3 + 0,3 + 0,3 +  $0.4 + 0.4 + 0.3 + 0.2$  $=\frac{1}{2}(2,6)=0,289$  $\frac{1}{(10-1)}$  (0,2 + 0,1 + 0,2 + 0,2 + 0,2 +  $0,2 + 0,3 + 0,4 + 0,1$  $=\frac{1}{2}(1,9)=0,21$  $\frac{1}{(10-1)}$  (0,2 + 0,2 + 0,3 + 0,2 + 0,3 +  $0,3 + 0,3 + 0,4 + 0,1$  $=\frac{1}{2}(2,2)=0,24$  $\frac{1}{(10-1)}$  (0,1 + 0,2 + 0,2 + 0,2 + 0,1 +  $0,3 + 0,2 + 0 + 0,1)$  $=\frac{1}{2}(1,4)=0,155$  $\frac{1}{(10-1)}$  (0,2 + 0,3 + 0,2 + 0,3 + 0,1 +  $0,3 + 0,3 + 0 + 0,1)$  $=\frac{1}{9}(1,8)=0,2$  $\frac{1}{(10-1)}$  (0,1 + 0 + 0 + 0,2 + 0,2 + 0,2 +  $0,2 + 0,3 + 0,1)$  $=\frac{1}{2}(1,3)=0,14$  $\frac{1}{(10-1)}$  (0 + 0,2 + 0,2 + 0,1 + 0,1 + 0,3 +  $0,3 + 0,3 + 0,1)$  $=\frac{1}{2}(1,6)=0,177$ 

Jurnal Esensi Infokom Vol 5 No. 1 Mei 2021  $\frac{1}{(10-1)}$  (0 + 0,2 + 0 + 0,2 + 0,2 + 0,2 +  $0,1 + 0,3 + 0,1)$  $=\frac{1}{9}(1,3)=0,14$  $\frac{1}{(10-1)}$  (0,2 + 0,1 + 0 + 0 + 0,2 + 0,1 +  $0,2 + 0,2 + 0,1)$  $=\frac{1}{2}(1,1)=0,12$  $\frac{1}{(10-1)}$  (0,2 + 0,3 + 0,2 + 0,3 + 0,4 +  $0,3 + 0,3 + 0,3 + 0,4$  $=\frac{1}{9}(2,7)=0,3$ b. Net Flow  $Net Flow = Learning Flow - Entering Flow$  $A = 0.1 - 0.289 = 0.189$  $B = 0,167 - 0,21 = -0,043$  $C = 0,133 - 0,24 = -0,107$  $D = 0,1 - 0,155 = 0,055$  $E = 0.22 - 0.2 = 0.02$  $F = 0,24 - 0,14 = 0,1$  $G = 0,21 - 0,177 = 0,033$  $H = 0,27 - 0,14 = 0,13$  $I = 0.32 - 0.12 = 0.2$  $I = 0,11 - 0,3 - 0,19$ 

TABEL XIII TABEL PERANGKINGAN PROMETHEE

| <b>Ranking</b> | <b>Net flow</b> | <b>NIS</b> | Nama Siswa |
|----------------|-----------------|------------|------------|
| 9              | $-0.189$        | 192010001  | Siswa A    |
| 6              | $-0.043$        | 192010002  | Siswa B    |
| 8              | $-0.107$        | 192010003  | Siswa C    |
| 7              | $-0.055$        | 192010004  | Siswa D    |
| 5              | 0,02            | 192010005  | Siswa E    |
| 3              | 0,1             | 192010006  | Siswa F    |
| $\overline{4}$ | 0,033           | 192010007  | Siswa G    |
| 2              | 0,13            | 192010008  | Siswa H    |
| 1              | 0,2             | 192010009  | Siswa I    |
| 10             | $-0.19$         | 192010010  | Siswa J    |

Setelah dilihat hasilnya, ternyata Siswa I yang memiliki net flow tertinggi, sehingga dapat disimpulkan bahwa Siswa I mendapat prioritas untuk masuk kelas unggulan dibanding siswa lainnya.

## Jurnal Esensi Infokom Vol 5 No. 1 Mei 2021

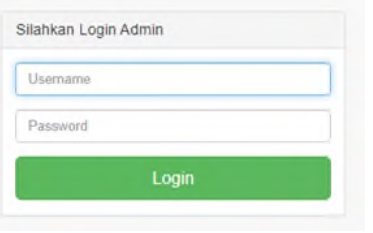

Gambar 1. Tampilan Login Admin

Setelah admin berhasil login, muncul menu utama pada admin. Berikut tampilan pada gambar 2 J.

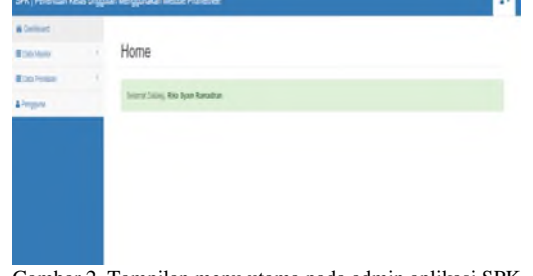

Gambar 2. Tampilan menu utama pada admin aplikasi SPK Kelas Unggulan

Pada menu ini, admin dapat merubah data siswa maupun menghapus data siswa. Berikut Tampilan pada Gambar 3

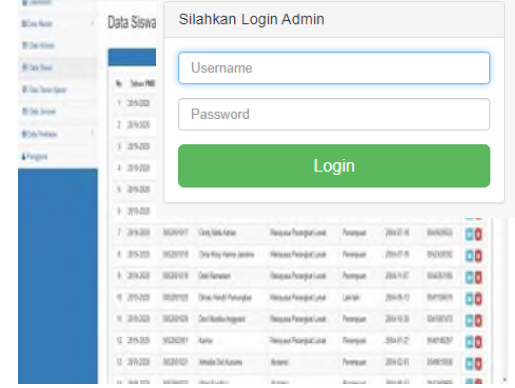

Gambar 3. Tampilan data siswa pada menu halaman admin

Pada menu ini, admin dapat menambahkan, merubah maupun mengapus. Berikut tampilan pada gambar 4.

| <b>Blist Vice Grey</b><br>×       | 0.7 m          |          |      |
|-----------------------------------|----------------|----------|------|
|                                   |                | New Prix | lei. |
| <b>BSKAM</b><br>b                 | <b>PUSSING</b> | 2522     | 70   |
| Blid-Fylin<br>n.<br>$\mathcal{I}$ | 26310          | 22.321   | 96   |
| A <sup>Puggas</sup>               |                |          |      |

ia data tanun aja

Pada menu ini admin juga dapat merubah data pribadi user(admin). Berikut tampilan pada gambar 5:

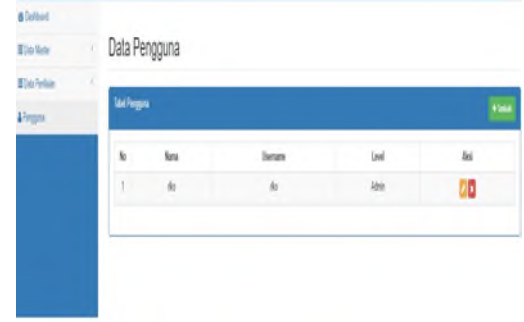

Gambar 5. Tampilan data pengguna

Pada menu ini admin juga dapat merubah maupun menghapus data penilaian siswa. Berikut Tampilan pada Gambar 6.

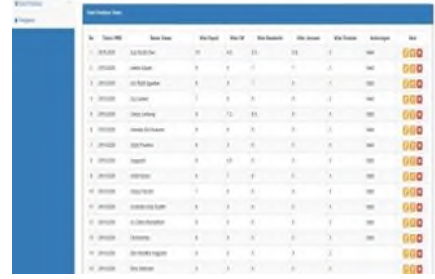

Gambar 6. Tampilan data penilaian siswa

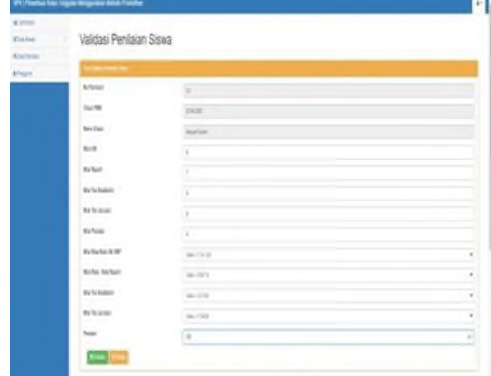

Gambar 7. Tampilan validasi data penilaian siswa

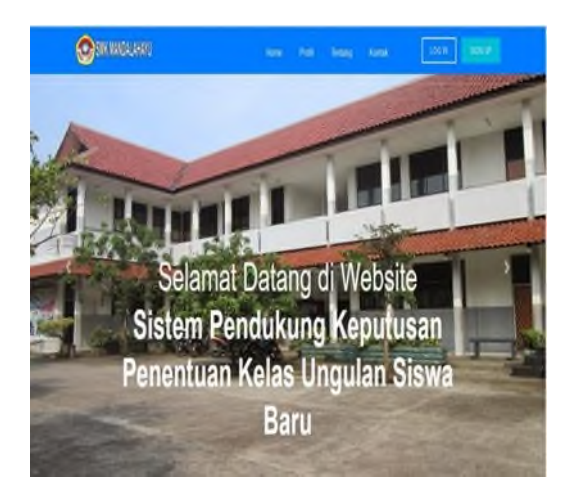

Gambar 8. Tampilan awal halaman siswa

Pada halaman siswa, siswa harus login terlebih dahulu sebelum masuk ke halaman utama siswa, jika siswa belum memiliki akun segera membuat akun untuk melihat halaman utama.

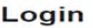

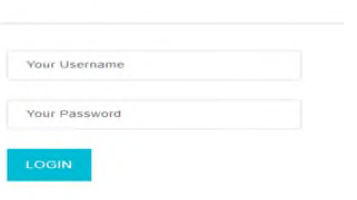

Gambar 9. Tampilan login siswa

Setalah siswa login , Siswa dapat menginpu nilai rapot,nilai UN berserta Dokumen lainnya. Berikut tampilan nya pada gambar 10: лĪ

| <b>Elahan</b><br><b>Market</b><br><b>Billion</b> | Validasi Penilaian Siswa |                              |                |  |
|--------------------------------------------------|--------------------------|------------------------------|----------------|--|
| <b>Affrages</b>                                  | -----                    |                              |                |  |
|                                                  | le Friser                | ×                            |                |  |
|                                                  | <b>Guild</b>             | 2400                         |                |  |
|                                                  | Amyline                  | Aurice.                      |                |  |
|                                                  | All UK                   | 'n                           |                |  |
|                                                  | We hand                  | $\overline{\alpha}$          |                |  |
|                                                  | <b>We Technique</b>      | 5                            |                |  |
|                                                  | We fix issue:            | ٠<br>$\sim$<br><b>W</b>      |                |  |
|                                                  | <b>With Forder</b>       | 16                           |                |  |
|                                                  | <b>KU AUCKIN UNIT</b>    | produced and<br>$46 - 23.13$ |                |  |
|                                                  | Art Ken Are Room         | $40 - 4473$                  | ä              |  |
|                                                  | <b>Richmond</b>          | Bertran                      | ł              |  |
|                                                  | As human                 | Berthin                      | ×              |  |
|                                                  | Parent                   | - -<br>$\sim$                | $\overline{a}$ |  |
|                                                  | m                        | m                            |                |  |

Gambar 10. Tampilan input nilai siswa

Setalah selesai mengiput nilai akan muncul tampilan histori nilai. Berikut tampilan pada gambar 11:

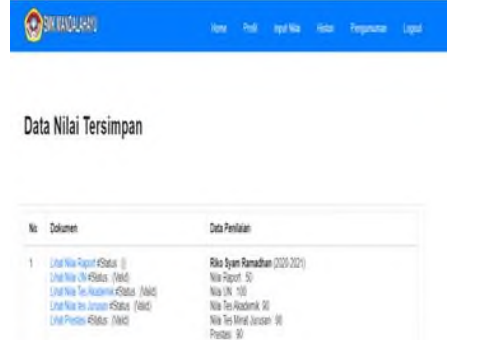

Gambar 11. Tampilan data nilai siswa

Setelah selesai, admin akan memproses perhitungan penentuan kelas unggulan dengan metode promethee, dan siswa akan melihat hasil penentuan kelas unggulan pada halaman pengumuman. Berikut tampilan pada gambar 12:

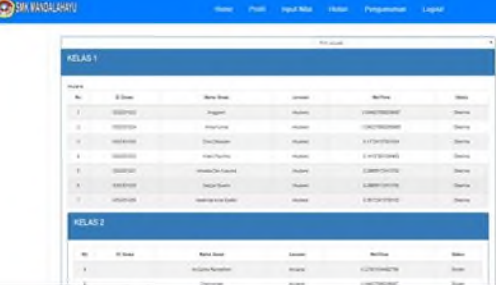

Gambar 12. Tampilan pengumuman pada halaman siswa

## IV.KESIMPULAN

Berdasarkan hasil pembuatan aplikasi yang dilakukan maka dapat disimpulkan yaitu:

- a. Sistem pendukung keputusan yang menerapkan metode promethee dapat memudahkan dalam mengambil keputusan terhadap siswa baru yang berhak masuk kelas unggulan.
- b. Proses dari penentuan kelas unggulan yang dilakukan dengan metode promethee ini, dimulai dari pembobotan kriteria, perhitungan nilai preferensi, kemudian pengelompokan kelas yang diperoleh dari hasil net flow tertinggi.

#### REFERENSI

- [1] Adila, W. N., Regasari, R., & Nurwasito, H. (2018). Sistem Pendukung Keputusan (SPK) Pemilihan Tanaman Pangan Pada Suatu Lahan Berdasarkan Kondisi Tanah Dengan Metode Promethee. *Jurnal Pengembangan Teknologi Informasi Dan Ilmu Komputer (J-PTIIK) Universitas Brawijaya*, 2(5), 2548– 2964. Retrieved from [http://j-ptiik.ub.ac.id](http://j-ptiik.ub.ac.id/)
- [2] Hadi, Y. (2015). Pengelolaan Kelas Unggulan Dalam Meningkatkan Prestasi Belajar Siswa Pada Mata Pelajaran Pendidikan Agama Islam di SMAN 1 Marabahan Kabupaten Barito Kuala.<br>Novaliendry,
- [3] Novaliendry, D. (2011). SISTEM PENDUKUNG KEPUTUSAN UNTUK PENENTUAN MEDIA PROMOSI Studi Kasus : STMIK Indonesia. Jurusan Teknik